## Cheatography

## Docker and friends Cheat Sheet by Andrew Matthews (aabs) via cheatography.com/22451/cs/4601/

| Building Images                                      |                                                                                | Misc u                                  | useful con                               | nmands (cont)                                                                                                    | Dockerfiles (for                | r creating images) (cont)                                                                |
|------------------------------------------------------|--------------------------------------------------------------------------------|-----------------------------------------|------------------------------------------|----------------------------------------------------------------------------------------------------|---------------------------------|------------------------------------------------------------------------------------------|
| docker build                                         | Build a new image from the source code at PATH                                 | top                                     | Lookup t<br>containe                     | he running processes of a r                                                                                              | EXPOSE                          | listen on the network ports<br>EXPOSE <po rt=""> [<p ort<="" td=""></p></po>             |
| -d                                                   | docker build -t myimg<br>Suppress the output generate                          |                                         |                                          | til a container stops, then<br>exit code                                                                                 | ENV                             | set the environment variables<br>ENV <ke y=""> <va lue=""></va></ke>                     |
| rm                                                   | by containers<br>Remove intermediate<br>containers after a successful<br>build | on the                                  | locker C<br>e comman                     | OMMANDhelp for help<br>d.                                                                                                | 00                              | ENV <ke y="">= <va lue=""> &lt;<br/>a lue&gt;</va></ke>                                  |
|                                                      |                                                                                |                                         | ing Docke                                | r                                                                                                    | add <b>/</b> copy <sup>??</sup> | copies new files from <sr c=""><br/>them to the container at <de< td=""></de<></sr>      |
| -t                                                   | Repository name (and optionally a tag) for the image                           |                                         | er run                                   | starts a process with its own file<br>its own networking, and its own                                                    |                                 | ADD <sr c=""> <de st=""></de></sr>                                                       |
| Examples:<br>Simplest possible                       | build instruction:                                                             |                                         |                                          | process tree<br>docker run -itP image                                                                                    |                                 | executable<br>ENTRYPOINT ["ex e", "                                                      |
| docker build <b>.</b><br>Name image and tag as v1.5: |                                                                                |                                         | name                                     | name the container<br>docker runname =so m                                                                               | VOLUME<br>nename o              | create externally mounted volution VOLUME ["/d ata "]                                    |
| docker build -<br>5 .                                | -t myorg/ myi mg:1.<br>mands                                                   |                                         | -t                                       | rg<br>terminal interface                                                                                                 | USER                            | sets the user name or UID to<br>running the image<br>USER <u ser=""></u>                 |
| Misc useful comm                                     |                                                                                |                                         | -i                                       | interactive session                                                                                                    |                                 |                                                                                          |
|                                                      |                                                                                |                                         | -d                                       | daemon Mode                                                                                                    | WORKDIR                         | sets working dir for any RUN, (<br>POINT, COPY and ADD instruc<br>WORKDIR /path/ to/ wor |
|                                                      |                                                                                |                                         | -P                                       | publish all exposed ports                                                                                                |                                 |                                                                                          |
|                                                      |                                                                                |                                         | -p                                       | <pre>expose specific port -p ip:hos tpo rt: con t ort</pre>                                                              | ONBUILD<br>ai nerp              | adds a trigger instruction for e<br>when image is used as base o<br>build                |
|                                                      |                                                                                |                                         | rm                                       | remove intermediate images                                                                                               |                                 | ONBUILD [INSTR UCTION]                                                                   |
|                                                      |                                                                                |                                         | -v                                       | <pre>bind mount a volume -v /host: /co ntainer</pre>                                                                     | Check out the                   | Manual Page for more detail.                                                             |
|                                                      |                                                                                | sudo<br>name<br>run co<br>sudo<br>d ata | docker<br>image<br>ontainer in<br>docker | <pre>ve session:<br/>run -Pname =so me<br/>background, on port 80:<br/>rund -v /etc/a pp<br/>a -p 0.0.0.0 :8 0:808</pre> |                                 |                                                                                          |
|                                                      |                                                                                | Docker Compose                          |                                          |                                                                                                    |                                 |                                                                                          |
|                                                      |                                                                                | ТВС                                     |                                          |                                                                                                    |                                 |                                                                                          |
|                                                      |                                                                                | Docke                                   | erfiles (for                             | creating images)                                                                                                    |                                 |                                                                                          |
|                                                      |                                                                                |                                         |                                          |                                                                                                    |                                 |                                                                                          |
|                                                      |                                                                                |                                         |                                          |                                                                                                    |                                 |                                                                                          |
|                                                      |                                                                                |                                         |                                          |                                                                                                    |                                 |                                                                                          |

| attach  | Attach to a running container                                   | FROM       | set base image for this image                                                                                                    |  |
|---------|-----------------------------------------------------------------|------------|----------------------------------------------------------------------------------------------------|--|
| ср      | Copy files/folders from a contai-                               |            | FROM <im age="">:&lt; tag&gt;</im>                                                                                                    |  |
|         | ner's filesystem to the host path                               | MAINTAINER | The author of the image                                                                                                    |  |
| create  | Create a new container                                          |            | MAINTAINER <na me=""></na>                                                                                                    |  |
| exec    | Run a command in a running container                            | RUN        | <pre>execute commands in new layer RUN <co mma="" nd=""> RUN ["ex ecu tab le", " par am1 ,] provide default for an executing container</co></pre> |  |
| images  | List images                                                     |            |                                                                                                    |  |
| export  | Stream the contents of a container as a tar archive             | CMD        |                                                                                                    |  |
| import  | Create a new filesystem image from the contents of a tarball    |            | <pre>CMD ["ex ecu tab le", " par am1 ,]</pre>                                                                                                    |  |
| inspect | Return low-level information on a container or image            | LABEL      | add metadata to image<br>LABEL <ke y="">= <va lue=""> <ke y="">=</ke></va></ke>                                                                   |  |
| kill    | Kill a running container                                        |            | a lue>                                                                                                    |  |
| load    | Load an image from a tar archive                                |            |                                                                                                    |  |
| logs    | Fetch the logs of a container                                   |            |                                                                                                    |  |
| port    | Lookup the public-facing port that<br>is NAT-ed to PRIVATE_PORT |            |                                                                                                    |  |
| ps      | List containers                                                 |            |                                                                                                    |  |
| pull    | Pull an image or a repository from<br>a Docker registry server  |            |                                                                                                    |  |
| push    | Push an image or a repository to<br>a Docker registry server    |            |                                                                                                    |  |
| rm      | Remove one or more containers                                   |            |                                                                                                    |  |
| rmi     | Remove one or more images                                       |            |                                                                                                    |  |
| save    | Save an image to a tar archive                                  |            |                                                                                                    |  |
| search  | Search for an image on the<br>Docker Hub                        |            |                                                                                                    |  |
| start   | Start a stopped container                                       |            |                                                                                                    |  |
| stop    | Stop a running container                                        |            |                                                                                                    |  |

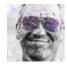

By Andrew Matthews (aabs) cheatography.com/aabs/ aabs.wordpress.com Published 15th July, 2015. Last updated 12th May, 2016. Page 1 of 2. Sponsored by **Readable.com** Measure your website readability! https://readable.com